## **Grußkarte mit Öffnung**

Sie benötigen:

**Ihr fertiges Stickmotiv**

**Schere**

**Blanko-Karte mit vorgeschnittener Öffnung**

**Doppelseitiges Klebeband**

**Bleistift**

**Material für Rückseite und Kleber (optional)**

- 1. Öffnen Sie die Blanko-Karte und positionieren Sie die Öffnung mittig über Ihrem fertigen Design. Zeichnen Sie mit einem Bleistift die Innenseite der Öffnung leicht auf Ihr Aida (Sie können auch auf der Rückseite des Aidas arbeiten). Schneiden Sie den Aida-Stoff entsprechend aus und lassen Sie dabei rundherum einen Rand von 1,5 cm frei.
- 2. Öffnen Sie die Blanko-Karte und kleben Sie die Ränder der Öffnung mit doppelseitigem Klebeband ab. Dann entfernen Sie die Folie auf der Rückseite.
- 3. Legen Sie Ihr Motiv mit der Vorderseite nach unten auf die Öffnung. Überprüfen Sie die korrekte Positionierung und drücken Sie das Motiv fest auf dem doppelseitigen Klebeband an. Arbeiten Sie von oben nach unten und glätten Sie dabei alle Falten.

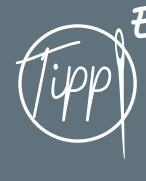

Einige Kartenrohlinge mit Loch enthalten<br>| Material, um die Rückşeite des fertigen *{* Motivs zu verbergen. Sie können eine Rückseite aus gemustertem Papier aber auch ganz einfach selbst herstellen. Tipp) Material, un die Rückseite des fertigen (Tipp

## **Eine Handtuch-Bordüre arbeiten**

Sie benötigen:

**Ihr fertiges Stickmotiv/bestickte Bordüre**

**Handtuch**

**Nähutensilien (Maßband, Stecknadeln, Schere, Nähgarn, Nähnadeln oder Nähmaschine)**

**Vlieseline (optional)**

- 1. Schneiden Sie Ihr fertiges Motiv bzw. die Bordüre auf die Breite Ihres Handtuchs zu. Lassen Sie dabei einen Rand von 1 cm um Ihre Nähte herum stehen (Bordüre) bzw. fügen Sie rundherum eine zusätzliche Nahtzugabe von 1,5 cm hinzu.
- 2. Bügeln Sie die Nahtzugabe auf die Rückseite des Motivs um und steppen Sie die Kanten sauber ab.
- 3. Positionieren Sie die Verzierung wie gewünscht auf Ihrem Handtuch und befestigen Sie sie mit einem Blindstichsaum oder aufbügelbarer Vlieseline.